# Blatt 9. Lagrange Formalismus

Die Lösungen sollen bis Montag, den 22. Juni, als PDF-Datei hochgeladen werden. Die mit gekennzeichneten Aufgaben sind zum vertiefenden Uben gedacht und brauchen nicht abgegeben ¨ werden.

# Aufgaben

## 9.1. Das angetriebene Pendel

Wir betrachten ein (mathematisches) Pendel mit einem Gewicht der Masse m an einem Pendelarm der Länge  $\ell$ . Die Auslenkung des Armes aus der Ruhelage bezeichnen wir als  $\theta(t)$ . Die Aufängung des Pendels in vertikale Richtung bewegt, so dass sie sich zur Zeit t in der Höhe  $z(t)$  befindet.

- a) Skizzieren Sie die Problemstellung und bennnen Sie dabei die relevanten Koordinaten und Parameter.
- b) Bestimmen Sie die kinetische Energie und die potentielle Energie des Pendelgewichtes.
- c) Bestimmen Sie die Bewegungsgleichung für den Winkel  $\theta$  unter der Annahme, dass die Masse des Pendelarmes keinen merklichen Einfluss auf die Bewegung hat. Wieso ist  $\ddot{\theta}(t) = 0$ , wenn  $\ddot{z} = -g$ ?
- d) Ermitteln Sie die Fixpunkte der Bewegung und diskutieren Sie ihre Stabilität für  $\ddot{z} = \text{kons}t$  $-g$  und  $\ddot{z} =$  konst  $\langle -g.$  Skizzieren Sie die Phasenraumportraits für die beiden Fälle.
- $\langle \bigotimes$ e) Wir betrachten nun die Bewegung für kleine Auslenkungen. Zeigen Sie, dass die Bewegungsgleichung wie folgt genähert werden kann

$$
\ddot{\theta}(t) \simeq \frac{g + \ddot{z}(t)}{\ell} \ \theta(t)
$$

Als Antrieb wählen wir

 $\ddot{z}(t) = \begin{cases} a & \text{when das Pendel sinkt}$ −a wenn das Pendel steigt

mit  $|a| < q$ . Mithin ist die Beschleunigung in jedem Quadranten des Phasenraums konstant. Zeichnen Sie die Trajektorien im Phasenraum für  $a > 0$  und für  $a < 0$ .

Bonus: Setzen Sie sich auf eine Schaukel und uberlegen Sie, wie Sie ihren Schwerpunkt ¨ verlagern, um Schwung zu nehmen. Wie siehr das dann im Phasenraum aus?

## 9.2. Teilchen im Mexikanerhut-Potential

Wir betrachten die Bewegung eines Teilchens der Masse  $m$  in einem rotationssymmetrischen Potential

$$
\Phi(r) = \frac{m A}{4} r^2 (r^2 - 2 r_0^2)
$$

Die Bewegung erfolgt in einer Ebene und soll mit Polarkoordinaten  $(r, \theta)$  beschrieben werden.

- a) Skizzieren Sie das Potential. Wo liegen die Maxima und Minima?
- b) Stellen Sie die Lagrange-Funktion fur dieses Problem auf und bestimmen Sie die Bewegungs- ¨ gleichungen für  $\theta(t)$  und  $r(t)$ . Bonus. Der Drehimpuls und die Energie des Teilchens sind erhalten. Woran sieht man das?
- c) Ermitteln Sie eine geeignete Frequenz  $\omega$ , Längenskala  $\ell$  und eine Konstante K, so dass

$$
\frac{\ddot{\hat{r}}}{\omega^2} = \hat{r} - \hat{r}^3 + \frac{K}{\hat{r}^3} \quad \text{für} \quad \hat{r}(t) = r(t)/\ell \,.
$$

d) Die Gleichung lässt sich einmal integrieren, nachdem man  $\dot{r}$  multipliziert hat. Zeigen Sie, dass dies impliziert, dass der folgende Ausdruck zeitlich konstant ist

$$
E = \frac{\dot{\hat{r}}^2}{2\omega^2} + V_{\text{eff}}(\hat{r}) \quad \text{mit} \quad V_{\text{eff}}(\hat{r}) = \frac{\hat{r}^4}{4} - \frac{\hat{r}^2}{2} + \frac{K}{2\,\hat{r}^2}.
$$

Bonus. Vergleichen Sie den Ausdruck mit der Summe aus kinetischer und potentieller Energie. Wie hätte man diesen Zusammenhang unmittelbar erkennen können?

e) Skizzieren Sie das effektive Potential  $V_{\text{eff}}(\hat{r})$  und die Phasenportraits für  $K > 0$ . **Bonus.** Wieso muss man den Fall  $K = 0$  gesondert untersuchen?

### 9.3. Kugel- und Dardabahnen

Eine spannende Herausforderung für [kleine und](http://www.daddylicious.de/interview-mit-den-darda-brothers/) [große Kinder](http://www.daddylicious.de/interview-mit-den-darda-brothers/) ist es [Kugelbahnen](https://www.youtube.com/watch?v=fsG19u6eNUQ) und [Dardabah](https://www.youtube.com/watch?v=CSzATTCW_AQ)[nen](https://www.youtube.com/watch?v=CSzATTCW_AQ) aufzubauen. Ich habe Dardabahnen vom Kleiderschrank gestartet, um auch mit Wagen ohne Antrieb mehrere Loopings zu durchfahren. Schuler ¨ des [Otto-von-Taube-Gymnasiums](http://ovtg-alt.ovtg.de) haben Videos der Bewegung gedreht und diese mit dem Programm "Tracker" ausgewertet (siehe Bild).

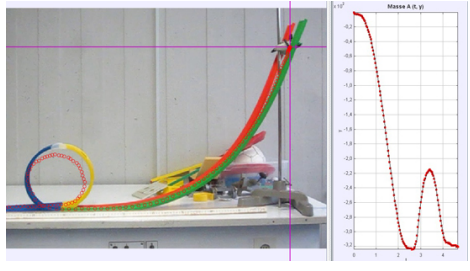

[Schulprojekt](http://ovtg-alt.ovtg.de/3_arbeit/physik/phy-inf-projekt.html) einer 9. Klasse am [Otto-von-Taube-Gymnasium,](http://ovtg-alt.ovtg.de) Gauting

Mathematisch beschreibt man das Durchfahren der Bahn am effektivsten, indem man die Bahn mittels der zurückgelegten Strecke  $\ell$  parametrisiert. Die Geschwindigkeit des Wagens in seiner entsprechende Bewegungsrichtung ist dann  $\ell$ ; die Höhe der Bahn an der Position  $\ell$  sei  $H(\ell)$ .

- a) Die Masse des Wagens sei m. Stellen Sie die Lagrangefunktion auf und ermitteln Sie die Bewegungsgleichung für den Wagen.
- b) Die Bahn führt mit einem Winkel  $\varphi$  zur Horizontalen gerade bergab,  $H(\ell) = H_0 \ell \sin(\varphi)$ . Der Wagen startet in der Höhe  $H_0$  mit Geschwindigkeit Null. Lösen Sie die Bewegungsgleichung. Bonus: Welche Maximalgeschwindigkeit erreicht der Wagen, wenn eine Reibungskraft  $-\gamma \ell$ wirkt? Wie sieht die Lösung der Bewegungsgleichung dann aus?

Hinweis: Die Bewegungsgleichung ist eine lineare Differentialgleichung mit konstanten Koeffizienten.

c) Nach rasanter Fahrt pendelt der Wagen aus in einem Teil der Bahn, für den  $H(\ell) = a(\ell L^2/2$  gilt. Dabei sind a und L positive Konstanten mit passend gewählten Einheiten. Welche Einheiten haben die Konstanten? Lösen Sie die Bewegungsgleichung für den Fall, dass der Wagen den Punkt  $\ell = L$  mit der Geschwindigkeit  $v_0$  durchfährt. (Reibung soll zunächst noch nicht berucksichtigt werden.) ¨

Bonus: Wie sieht die Lösung der Bewegungsgleichung aus, wenn eine Reibungskraft  $-\gamma \ell$ wirkt?

d) Der Wagen fährt einen Looping mit Radius R. Dort sei  $\ell = R\theta$ , wobei  $\theta$  angibt, wie weit sich der Wagen bewegt hat bezüglich des Eingangs in den Looping unten an der Bahn. Bestimmen Sie die Bewegungsgleichung für die Fahrt durch den Looping und skizzieren Sie die Lösungen im Phasenraum.

Bonus: Einige Bahnen sind nicht erlaubt, da der Wagen dann aus der Bahn fällt! Wie schnell muss er mindestens in den Looping fahren, damit er nicht fällt? Welcher Teil des Phasenraumes ist dementsprechend nicht erlaubt?